## Package 'kerdiest'

February 20, 2015

Type Package

Title Nonparametric kernel estimation of the distribution function. Bandwidth selection and estimation of related functions.

Version 1.2

Date 2012-08-11

Author Alejandro Quintela del Rio and Graciela Estevez Perez

Maintainer Alejandro Quintela del Rio <aquintela@udc.es>

Description Nonparametric kernel distribution function estimation is performed. Three automatic bandwidth selection methods for nonparametric kernel distribution function estimation are implemented: the plug-in of Altman and Leger, the plug-in of Polansky and Baker, and the modified cross-validation of Bowman, Hall and Prvan. The exceedance function, the mean return period and the return level are also computed.

License GPL  $(>= 2)$ 

LazyLoad yes

Depends date, chron, evir

Repository CRAN

Date/Publication 2012-08-13 07:57:06

NeedsCompilation no

### R topics documented:

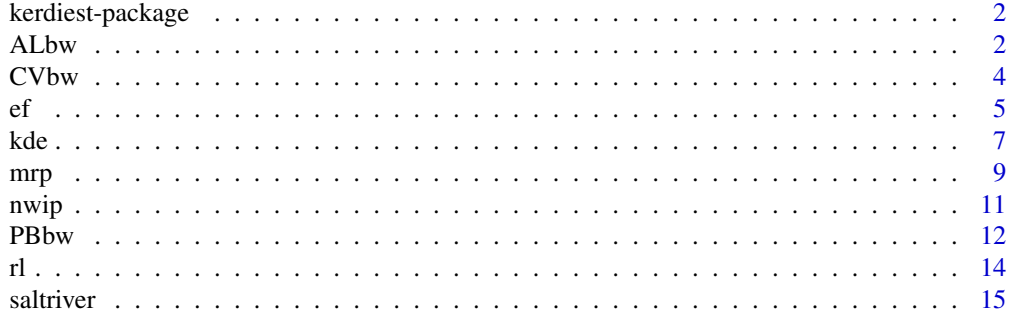

#### <span id="page-1-0"></span>**Index** [17](#page-16-0)

kerdiest-package *Nonparametric kernel estimation of the distribution. Bandwidth selection methods and estimation of related functions.*

#### Description

Nonparametric kernel distribution function estimation for continuous random variables is performed. Three automatic bandwidth selection procedures for nonparametric kernel distribution function estimation are implemented: the plug-in method of Altman and Leger, the plug-in method of Polansky and Baker, and the modified cross-validation method of Bowman, Hall and Prvan. The exceedance function, the mean return period and the return level are also computed.

#### Author(s)

Graciela Estevez Perez <graci@udc.es> and Alejandro Quintela del Rio <aquintela@udc.es> Maintainer: Alejandro Quintela del Rio <aquintela@udc.es>

#### References

Quintela-del-Rio, A. and Estevez-Perez, G. (2012) Nonparametric Kernel Distribution Function Estimation with kerdiest: An R Package for Bandwidth Choice and Applications, *Journal of Statistical Software* 50(8), pp. 1-21. URL http://www.jstatsoft.org/v50/i08/.

ALbw *Computes the plug-in bandwidth of Altman and Leger.*

#### Description

The bandwidth parameter for the distribution function kernel estimator is calculated, using the plugin method of Altman and Leger (1995). Four possible kernel functions can be used for the kernel estimator: "e" Epanechnikov, "n" Normal, "b" Biweight and "t" Triweight.

#### Usage

ALbw(type\_kernel = "n", vec\_data)

#### Arguments

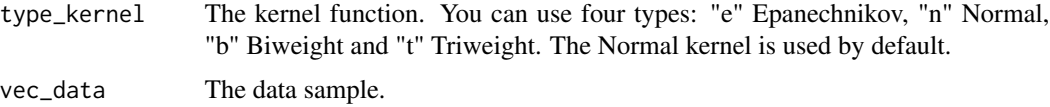

#### ALbw 3

#### Details

Altman and Leger (1995) recommend the use of the Epanechnikov kernel, because in this case the rate of convergence for the kernel derivative estimator is improved. For the sake of uniformity along the package, the gaussian kernel is used by default, but the user can obviously choose the Epanechnikov function.

#### Value

A real value for the bandwidth parameter.

#### Author(s)

Graciela Estevez Perez <graci@udc.es> and Alejandro Quintela del Rio <aquintela@udc.es>

#### References

Altman, N., Leger, C. (1995) Bandwidth selection for kernel distribution function estimation. *Journal of Statistical Planning and Inference* 46, pp. 195–214.

Quintela-del-Rio, A. and Estevez-Perez, G. (2012) Nonparametric Kernel Distribution Function Estimation with kerdiest: An R Package for Bandwidth Choice and Applications, *Journal of Statistical Software* 50(8), pp. 1-21. URL http://www.jstatsoft.org/v50/i08/.

#### Examples

```
# Compute the plug-in bandwidth for a sample of 100 random N(0,1) data
x<-rnorm(100,0,1)
h_AL<- ALbw(type_kernel="e",vec_data=x)
h_AL
## Not run:
## A Quick plot of a distribution function estimate
x<-rnorm(1000)
h_AL<-ALbw(vec_data=x)
F_AL<-kde(vec_data=x, bw=h_AL)
plot(F_AL$grid,F_AL$Estimated_values,type="l")
## End(Not run)
## Not run:
## Plotting the distribution function estimate controling the grid points
# and the kernel function
ss <- quantile(x, c(0.05, 0.95))
# number of points to be used in the representation of estimated distribution
# function
n_pts <- 100
y <- seq(ss[1],ss[2],length.out=n_pts)
F_AL <- kde(type_kernel="e", x, y, h_AL)$Estimated_values
## plot of the theoretical and estimated distribution functions
require(graphics)
plot(y,F_AL, type="l", lty=2)
lines(y, pnorm(y),type="l", lty=1)
legend(-1,0.8,c("real","nonparametric"),lty=1:2)
```
<span id="page-3-0"></span>## End(Not run)

CVbw *Computes the cross-validation bandwidth of Bowman et al (1998).*

#### Description

The bandwidth parameter for the distribution function kernel estimator is calculated, using the modified cross-validation method of Bowman, Hall and Prvan (1998). Four possible kernel functions can be used: "e" Epanechnikov, "n" Normal, "b" Biweight and "t" Triweight. The cross-validation function involves an integral term, that is calculated using the Simpson's rule.

#### Usage

```
CVbw(type_kernel = "n", vec_data, n_pts = 100, seq_bws =NULL)
```
#### Arguments

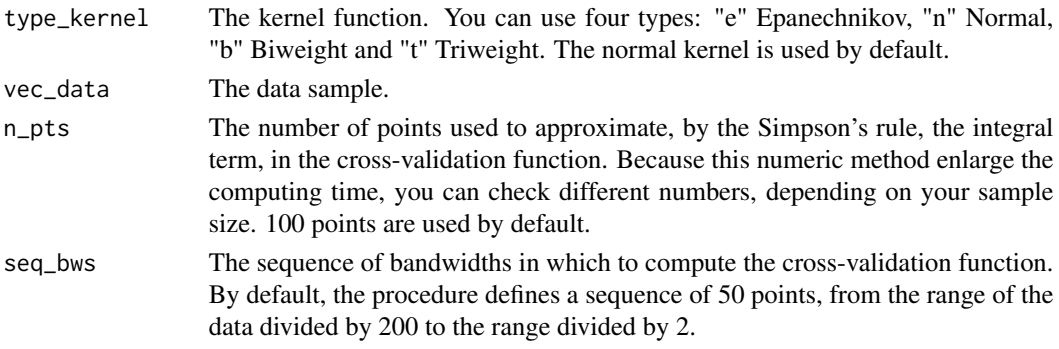

#### Value

A list consisting of

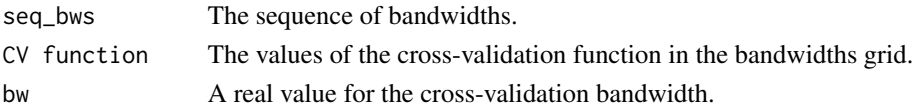

#### Author(s)

Graciela Estevez Perez <graci@udc.es> and Alejandro Quintela del Rio <aquintela@udc.es>

#### References

Bowman, A.W., Hall, P. and Prvan,T. (1998) Cross-validation for the smoothing of distribution functions, *Biometrika* 85, pp. 799-808.

Quintela-del-Rio, A. and Estevez-Perez, G. (2012) Nonparametric Kernel Distribution Function Estimation with kerdiest: An R Package for Bandwidth Choice and Applications, *Journal of Statistical Software* 50(8), pp. 1-21. URL http://www.jstatsoft.org/v50/i08/.

#### Examples

```
## Compute the cross-validation bandwidth for a sample of 100 random N(0,1) data
x<-rnorm(100,0,1)
num_bws < -50seq_bws <- seq(((max(x)-min(x))/2)/50,(max(x)-min(x))/2,length=num_bws)
hCV <- CVbw(type_kernel="e", vec_data=x, n_pts=200, seq_bws=seq_bws)
hCV
## The CV function is plotted
h_CV<-CVbw(vec_data=x)
h_CV$bw
plot(h_CV$seq_bws, h_CV$CVfunction, type="l")
## Not run:
## Plotting the distribution function estimate controling the grid points
## and the kernel function
ss <- quantile(x, c(0.05, 0.95))
# number of points to be used in the representation of estimated distribution
# function
n_pts <- 100
y <- seq(ss[1],ss[2],length.out=n_pts)
F_CV<-kde(type_kernel="e", x, y, h_CV$bw)$Estimated_values
## plot of the theoretical and estimated distribution functions
require(graphics)
plot(y,F_CV, type="l", lty=2)
lines(y, pnorm(y),type="l", lty=1)
legend(-1,0.8,c("real","nonparametric"),lty=1:2)
```

```
## End(Not run)
```
ef *Exceedance function estimation*

#### Description

We compute the exceedance probability, that is, the probability that a specified value c (a magnitude of a seismic event, a flow level... ) will be exceeded in D time units.

#### Usage

ef(type\_kernel = "n", vec\_data, c, bw =  $PBbw(type_kerne1 = "n", vec_data, 2),$ Dmin =  $0$ , Dmax = 15, size\_grid = 50, lambda)

#### Arguments

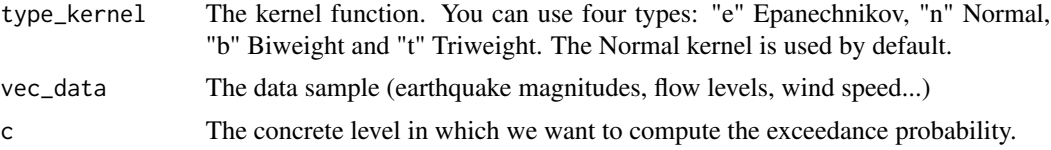

<span id="page-4-0"></span> $\epsilon$  5 5

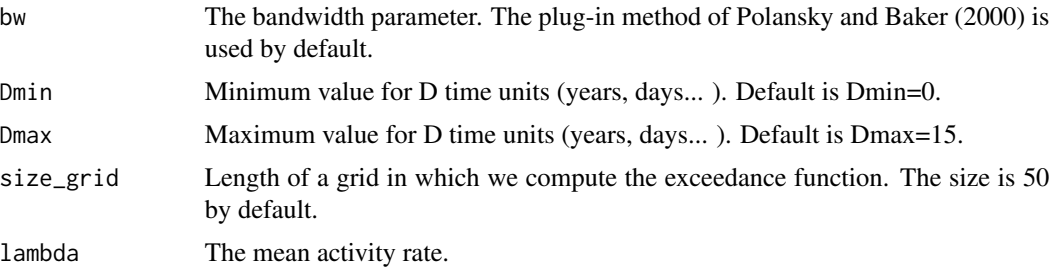

#### Details

The exceedance function is usually calculated assuming that the occurrence process of events follows a Poisson one. In this case, the exceedance function, that is, the probability of an specific value c is calculated as

 $R(c, D) = 1 - exp(-\lambda D(1 - F_h(c)).$ 

See, for example, Orlecka-Sikora (2008) or Quintela del Rio (2010) for earthquake data applications.

#### Value

Returns a list containing:

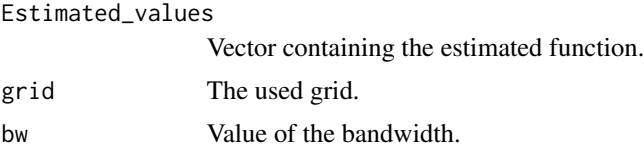

#### Author(s)

Graciela Estevez Perez <graci@udc.es> and Alejandro Quintela del Rio <aquintela@udc.es>

#### References

Orlecka-Sikora, B. (2008) Resampling methods for evaluating the uncertainty of the nonparametric magnitude distribution estimation in the probabilistic seismic hazard analysis. *Tectonophysics* 456, 38–51.

Quintela-del-Rio, A. (2010) On non-parametric techniques for area-characteristic seismic hazard parameters. *Geophysical Journal International* 180, pp. 339–346.

Quintela-del-Rio, A. and Estevez-Perez, G. (2012) Nonparametric Kernel Distribution Function Estimation with kerdiest: An R Package for Bandwidth Choice and Applications, *Journal of Statistical Software* 50(8), pp. 1-21. URL http://www.jstatsoft.org/v50/i08/.

#### Examples

- # Working with earthquake data. We use the catalogue of the National
- # Geographic Institute (IGN) of Spain and select the data of the Northwest
- # of the Iberian Peninsula.

data(nwip)

<span id="page-6-0"></span>kde te beste beste beste beste beste beste beste beste beste beste beste beste beste beste beste beste beste b

```
require(chron)
require(date)
# we consider the data with magnitude greater than 3
mg<-nwip$magnitude[nwip$magnitude>3.0]
x1<-nwip$year
x2<-nwip$month
x3<-nwip$day
ys<-paste(x1,x2,x3)
earthquake_date<-as.character(ys)
y1s<-as.date(earthquake_date, order = "ymd")
# we compute the total number of years
y2s<-as.POSIXct(y1s)
z<-years(y2s)
n.years<-length(levels(z))
# the mean rate of earthquakes per year
lambda<-length(mg)/n.years
## Not run:
# we estimate the exceedance probability for a value of the
# the magnitude = 4est<-ef(vec_data=mg, m_c=4, lambda=lambda)
plot(est$grid, est$Estimated_values, type="l",
xlab="years", ylab="Probability of Exceedance")
```
## End(Not run)

kde *Kernel estimator of the distribution function*

#### Description

Computes the value of the kernel estimator of the distribution function, in a single value or in a grid. Four possibilites for the kernel function are implemented, and the bandwidth parameter can be directly calculated by the plug-in method of Polansky and Baker (2000).

#### Usage

```
kde(type\_kernel = "n", vec_data, y = NULL, bw = PBbw(type\_kernel = "n",vec_data, 2))
```
#### Arguments

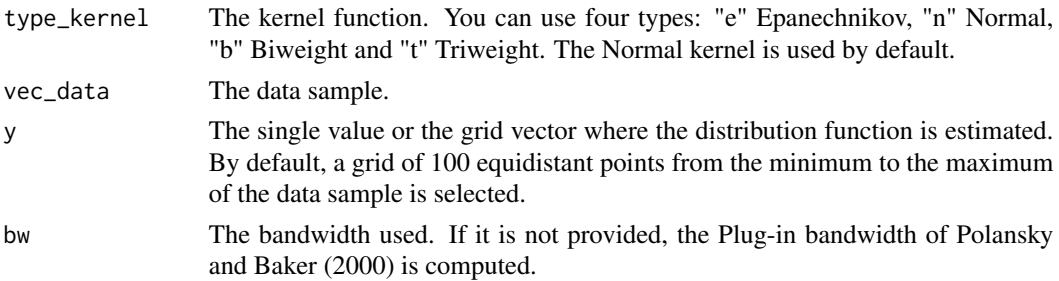

#### Value

Returns a list containing:

Estimated\_values

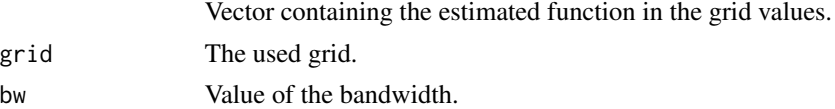

#### Author(s)

Graciela Estevez Perez <graci@udc.es> and Alejandro Quintela del Rio <aquintela@udc.es>

#### References

Reiss, R.D. (1981) Nonparametric estimation of smooth distribution functions, *Scandinavian Journal of Statistics* 8, pp:116-119.

Simonoff, J. (1996) *Smoothing Methods in Statistics*, Springer, New York.

Polansky, A.M. and Baker, E.R. (2000) Multistage plug-in bandwidth selection for kernel distribution function estimates, *Journal of Statistical Computation and Simulation* 65, pp. 63-80.

Quintela-del-Rio, A. and Estevez-Perez, G. (2012) Nonparametric Kernel Distribution Function Estimation with kerdiest: An R Package for Bandwidth Choice and Applications, *Journal of Statistical Software* 50(8), pp. 1-21. URL http://www.jstatsoft.org/v50/i08/.

#### Examples

# Comparison of three bandwidth selection methods

```
x<-rnorm(100)
# The bandwidths by cross-validation, plug-in of Altman and Leger
# and plug-in of Polansky and Baker are calculated, using a normal kernel and a
# standard setting of parameters, in each case
h_CV<-CVbw(vec_data=x)$bw
# plug-in of Altman and Leger
h_AL<- ALbw(vec_data=x)
# plug-in of Polansky and Baker
h_PB<- PBbw(vec_data=x)
## Not run: print(h_CV); print(h_AL); print(h_PB)
# plot of the three estimates together with the real distribution
F_CV<-kde(vec_data=x, bw= h_CV)
F_AL<-kde(vec_data=x, bw= h_AL)
F_PB<-kde(vec_data=x, bw= h_PB)
y<-F_CV$grid
Ft<-pnorm(y)
require(graphics)
plot(y,Ft, ylab="Distribution", xlab="data", type="l", lty=1)
lines(y,F_CV$Estimated_values, type="l",lty=2)
lines(y,F_AL$Estimated_values, type="l",lty=3)
lines(y,F_PB$Estimated_values, type="l",lty=4)
```
legend(1,0.4,c("real","F\_CV","F\_AL","F\_PB"),lty=1:4)

<span id="page-8-0"></span>## End(Not run)

#### mrp *Mean return period estimation*

#### Description

This functions computes an estimate of the time between two values of a concrete level (size of an earthquake, flow lewel, wind speed... ).

#### Usage

 $mrp(type\_kernel = "n", vec_data, y = NULL,$ bw =  $PBbw(type_{\text{1}} = "n", vec_{\text{1}} = 'n",$ 

#### Arguments

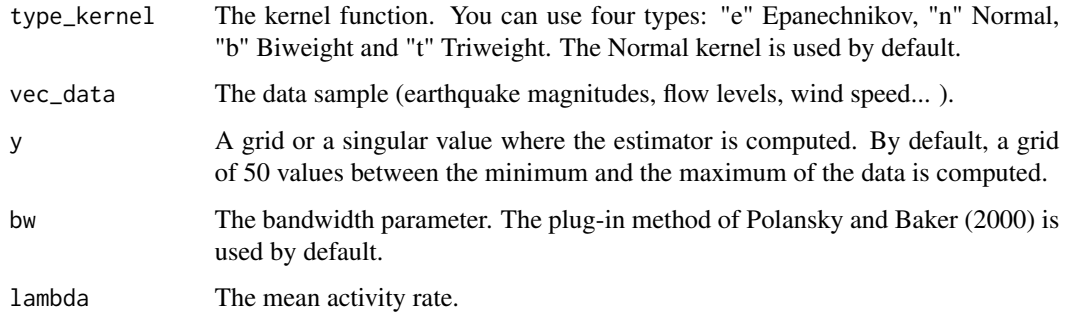

#### Details

The mean return period is usually calculated assuming that the occurrence process of the events follows a Poisson one. In this case, the mean return period of events of size c is calculated as

$$
T(c) = \frac{1}{\lambda(1 - F_h(c))}.
$$

In Orlecka-Sikora (2008) or Quintela del Rio (2010) an application to earthquake data is made. In hydrological applications, if we work with annual maxima data, the parameter of the Poisson variable is 1 (one maximum per year). The mean return period between flow levels of value c is calculated as

$$
T(c) = \frac{1}{1 - F_h(c)}.
$$

See, for instance, Quintela del Rio (2011), for an application to data of Salt River near Roosevelt, AZ, USA (saltriver data).

#### Value

Returns a list containing:

Estimated\_values

![](_page_9_Picture_176.jpeg)

#### Author(s)

Graciela Estevez Perez <graci@udc.es> and Alejandro Quintela del Rio <aquintela@udc.es>

#### **References**

Orlecka-Sikora, B. (2008) Resampling methods for evaluating the uncertainty of the nonparametric magnitude distribution estimation in the probabilistic seismic hazard analysis. *Tectonophysics* 456, 38–51.

Quintela-del-Rio, A. (2010) On non-parametric techniques for area-characteristic seismic hazard parameters. *Geophysical Journal International* 180, pp. 339–346.

Quintela-del-Rio, A. (2011) On bandwidth selection for nonparametric estimation in flood frequency analysis. *Hydrological Processes* 25, pp. 671–678.

Quintela-del-Rio, A. and Estevez-Perez, G. (2012) Nonparametric Kernel Distribution Function Estimation with kerdiest: An R Package for Bandwidth Choice and Applications, *Journal of Statistical Software* 50(8), pp. 1-21. URL http://www.jstatsoft.org/v50/i08/.

#### Examples

```
# Working with earthquake data. We use the catalogue of the National
# Geographic Institute (IGN) of Spain and select the data of the Northwest
# of the Iberian Peninsula.
data(nwip)
require(chron)
require(date)
# we consider the data with magnitude greater than 3
mg<-nwip$magnitude[nwip$magnitude>3.0]
x1<-nwip$year
x2<-nwip$month
x3<-nwip$day
ys<-paste(x1,x2,x3)
earthquake_date<-as.character(ys)
y1s<-as.date(earthquake_date, order = "ymd")
# we compute the total number of years
y2s<-as.POSIXct(y1s)
z<-years(y2s)
n.years<-length(levels(z))
# the mean rate of earthquakes per year
lambda<-length(mg)/n.years
  ## Not run:
# we estimate the mean return period (in years) between earthquakes of
```
#### <span id="page-10-0"></span>nwip that the contract of the contract of the contract of the contract of the contract of the contract of the contract of the contract of the contract of the contract of the contract of the contract of the contract of the

```
# the same magnitude
est2<-mrp(vec_data=mg, lambda=lambda)
plot(est2$grid, est2$Estimated_values, type="l",
xlab="magnitude", ylab="Mean return period (years)")
## End(Not run)
## Working with hydrological data: annual peak instantaneous flow of the
# Salt River near Roosevelt, AZ, USA, for 1924 - 2006.
data(saltriver)
peak<-saltriver$peakflow
## Not run:
year<-saltriver$year
plot(year,peak, type="l",ylab="Annual peak flow")
## End(Not run)
 # mean return period for the Saltriver data
rp<-mrp(type_kernel="n", vec_data=peak, lambda=1)
 ## Not run:
plot(rp$grid, rp$Estimated_values, type="l",
xlab="Flow level", ylab="Years ", main="Mean return period")
## End(Not run)
```
nwip *Earthquakes of the Norwesth of the Iberian Peninsula*

#### Description

This data set corresponds to the earthquakes occurred in the Norwesth of the Iberian Peninsula, from 25/November/1924 to 31/July/2010. The area is limited by the coordinates 41  $N - 44$  N and 6 W – 10 W, involving the autonomic region of Galicia (Spain) and northern Portugal.

#### Usage

data(nwip)

#### Format

A data frame with 3491 observations on the following 10 variables, corresponding to the earthquake epicenters and time of ocurrence.

day Day month Month year Year hour Hour minute Minute second second

<span id="page-11-0"></span>12 PBbw

latitude Latitude in degrees longitude Longitude in degrees depth Depth in km

magnitude Magnitude in Richter Scale

#### Source

The data catalogue has been obtained from the National Geographic Institute (IGN) of Spain. The web page is www.ign.es.

#### References

Rueda, J., and J. Mezcua (2001) Sismicidad, sismotectonica y peligrosidad sismica en Galicia, *IGN Technical Publication* 35.

Quintela-del-Rio, A. and Estevez-Perez, G. (2012) Nonparametric Kernel Distribution Function Estimation with kerdiest: An R Package for Bandwidth Choice and Applications, *Journal of Statistical Software* 50(8), pp. 1-21. URL http://www.jstatsoft.org/v50/i08/.

#### Examples

data(nwip)

PBbw *Computes the plug-in bandwidth of Polansky and Baker.*

#### Description

The bandwidth parameter for the distribution function kernel estimator is calculated, using the plugin method of Polansky and Baker (2000). Four possible kernel functions can be used for the kernel estimator: "e" Epanechnikov, "n" Normal, "b" Biweight and "t" Triweight. Because kernel estimators of derivatives of order bigger than two are required, only the normal kernel is used in this case.

#### Usage

```
PBbw(type\_kernel = "n", vec_data, num\_stage = 2)
```
#### Arguments

![](_page_11_Picture_137.jpeg)

#### $PBBw$  13

#### Value

A real value for the bandwidth parameter.

#### Author(s)

Graciela Estevez Perez <graci@udc.es> and Alejandro Quintela del Rio <aquintela@udc.es>

#### References

Polansky, A.M. and Baker, E.R. (2000) Multistage plug-in bandwidth selection for kernel distribution function estimates, *Journal of Statistical Computation and Simulation* 65, pp. 63-80.

Quintela-del-Rio, A. and Estevez-Perez, G. (2012) Nonparametric Kernel Distribution Function Estimation with kerdiest: An R Package for Bandwidth Choice and Applications, *Journal of Statistical Software* 50(8), pp. 1-21. URL http://www.jstatsoft.org/v50/i08/.

#### Examples

```
# Compute the plug-in bandwidth for a sample of 100 random N(0,1) data
x<-rnorm(100,0,1)
h_PB<-PBbw(vec_data=x,num_stage=4)
h_PB
## Not run:
## A Quick plot of a distribution function estimate
x<-rnorm(1000)
h_PB<-PBbw(vec_data=x)
F_PB<-kde(vec_data=x, bw=h_PB)
plot(F_PB$grid, F_PB$Estimated_values, type="l")
## End(Not run)
## Not run:
## Plotting the distribution function estimate controling the grid points and
## the kernel function
ss <- quantile(x, c(0.05, 0.95))
# number of points to be used in the representation of the estimated
# distribution function
n_pts <- 100
y <- seq(ss[1],ss[2],length.out=n_pts)
F_PB <- kde(type_kernel="e", x, y, h_PB)$Estimated_values
## plot of the theoretical and estimated distribution functions
require(graphics)
plot(y,F_PB, type="l", lty=2)
lines(y, pnorm(y),type="l", lty=1)
legend(-1.2,0.8,c("real","nonparametric"),lty=1:2)
```
## End(Not run)

#### <span id="page-13-0"></span>Description

The T-return level is defined as the value of the observed variable that can be expected to be once exceeded during a T-period of time. This is computed as the quantile of the distribution, corresponding to the value  $F^{-1}(1-\frac{1}{T})$ .

#### Usage

```
rl(type\_kernel = "n", vec_data, T, bw = PBbw(type\_kernel = "n",vec_data, 2))
```
#### Arguments

![](_page_13_Picture_204.jpeg)

#### Details

In several scientific fields results of interest to estimate quantiles corresponding to a probability of exceedance. For example, in hydrology, the T-return level  $x_T$  is defined as the value of the observed flow that can be expected to be once exceeded during a T-period of time; that is, the quantile

$$
x_T = F^{-1}(1 - \frac{1}{T}).
$$

We can estimate it directly by

$$
\hat{x}_T = F_h^{-1} (1 - \frac{1}{T}).
$$

See, for instance, Quintela del Rio (2011), for an application to data of Salt River near Roosevelt, AZ, USA.

#### Value

A single value or an array for the estimated quantiles.

#### Author(s)

Graciela Estevez Perez <graci@udc.es> and Alejandro Quintela del Rio <aquintela@udc.es>

#### <span id="page-14-0"></span>saltriver and the same of the same of the same of the same of the same of the same of the same of the same of the same of the same of the same of the same of the same of the same of the same of the same of the same of the

#### References

Quintela-del-Rio, A. (2011) On bandwidth selection for nonparametric estimation in flood frequency analysis. *Hydrological Processes* 25, pp. 671–678.

Quintela-del-Rio, A. and Estevez-Perez, G. (2012) Nonparametric Kernel Distribution Function Estimation with kerdiest: An R Package for Bandwidth Choice and Applications, *Journal of Statistical Software* 50(8), pp. 1-21. URL http://www.jstatsoft.org/v50/i08/.

#### Examples

```
data(saltriver)
peak<-saltriver$peakflow
## Not run:
year<-saltriver$year
plot(year,peak, type="l",ylab="Annual peak flow")
## End(Not run)
# Calculating the return values for a period from 2 to 100 years
T<-seq(2,100, length.out=100)
ret.lev<-rl(vec_data=peak, T=T)
## Not run:
plot(T, ret.lev, type="l", xlab="years", ylab="Flow (cumecs)",
main="Return level Plot")
```
## End(Not run)

saltriver *Data from the Salt River near Roosevelt, AZ, USA, for 1924-2006.*

#### Description

The annual peak instantaneous flow of the Salt River near Roosevelt, AZ, USA, for 1924-2009. Data are in cfs (0.028317 m3/s); water year October-September. The data were examined in several papers related with extreme values in hydrology. Among others, they were analyzed by Anderson and Meerschaert (1998) and Dettinger and Diaz (2000), where they were fitted to a GEV and a GPD distribution. In Quintela del Rio (2011), a nonparametric analysis for this data set is made.

#### Usage

```
data(saltriver)
```
#### Format

A data frame with 85 observations on the following 2 variables.

year Year

peakflow The annual observed maximum peak flow

#### Source

US Geological Survey http://water.usgs.gov/nwis/peak.

#### References

Anderson, P.L. and Meerschaert, M.M. (1998) Modeling river flows with heavy tails, *Water Resources Research* 34, pp. 2271–2280.

Dettinger, M.D. and Diaz, H.F. (2000) Global characteristics of stream flow seasonality and variability, *Journal of Hydrometeorology* 1, pp. 289–310.

Quintela-del-Rio, A. (2011) On bandwidth selection for nonparametric estimation in flood frequency analysis. *Hydrological Processes* 25, pp. 671–678.

Quintela-del-Rio, A. and Estevez-Perez, G. (2012) Nonparametric Kernel Distribution Function Estimation with kerdiest: An R Package for Bandwidth Choice and Applications, *Journal of Statistical Software* 50(8), pp. 1-21. URL http://www.jstatsoft.org/v50/i08/.

#### Examples

```
data(saltriver)
peak<-saltriver$peakflow
year<-saltriver$year
plot(year,peak, type="l",ylab="Annual peak flow")
```
# <span id="page-16-0"></span>Index

∗Topic datasets nwip, [11](#page-10-0) saltriver, [15](#page-14-0) ∗Topic nonparametric ALbw, [2](#page-1-0) CVbw, [4](#page-3-0) ef, [5](#page-4-0) kde, [7](#page-6-0) mrp, [9](#page-8-0) PBbw, [12](#page-11-0) rl, [14](#page-13-0) ∗Topic smooth ALbw, [2](#page-1-0) CVbw, [4](#page-3-0) ef, [5](#page-4-0) kde, [7](#page-6-0) mrp, [9](#page-8-0) PBbw, [12](#page-11-0) rl, [14](#page-13-0) ALbw, [2](#page-1-0) CVbw, [4](#page-3-0) ef, [5](#page-4-0) kde, [7](#page-6-0) kerdiest *(*kerdiest-package*)*, [2](#page-1-0) kerdiest-package, [2](#page-1-0) mrp, [9](#page-8-0) nwip, [11](#page-10-0) PBbw, [12](#page-11-0) rl, [14](#page-13-0) saltriver, [15](#page-14-0)